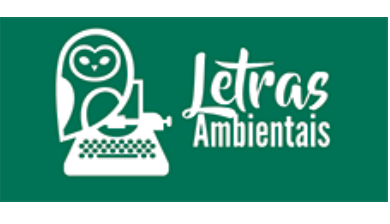

# **Como é feito o monitoramento por satélite das queimadas no Brasil?**

Por Letras Ambientais quarta, 27 de julho de 2022

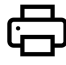

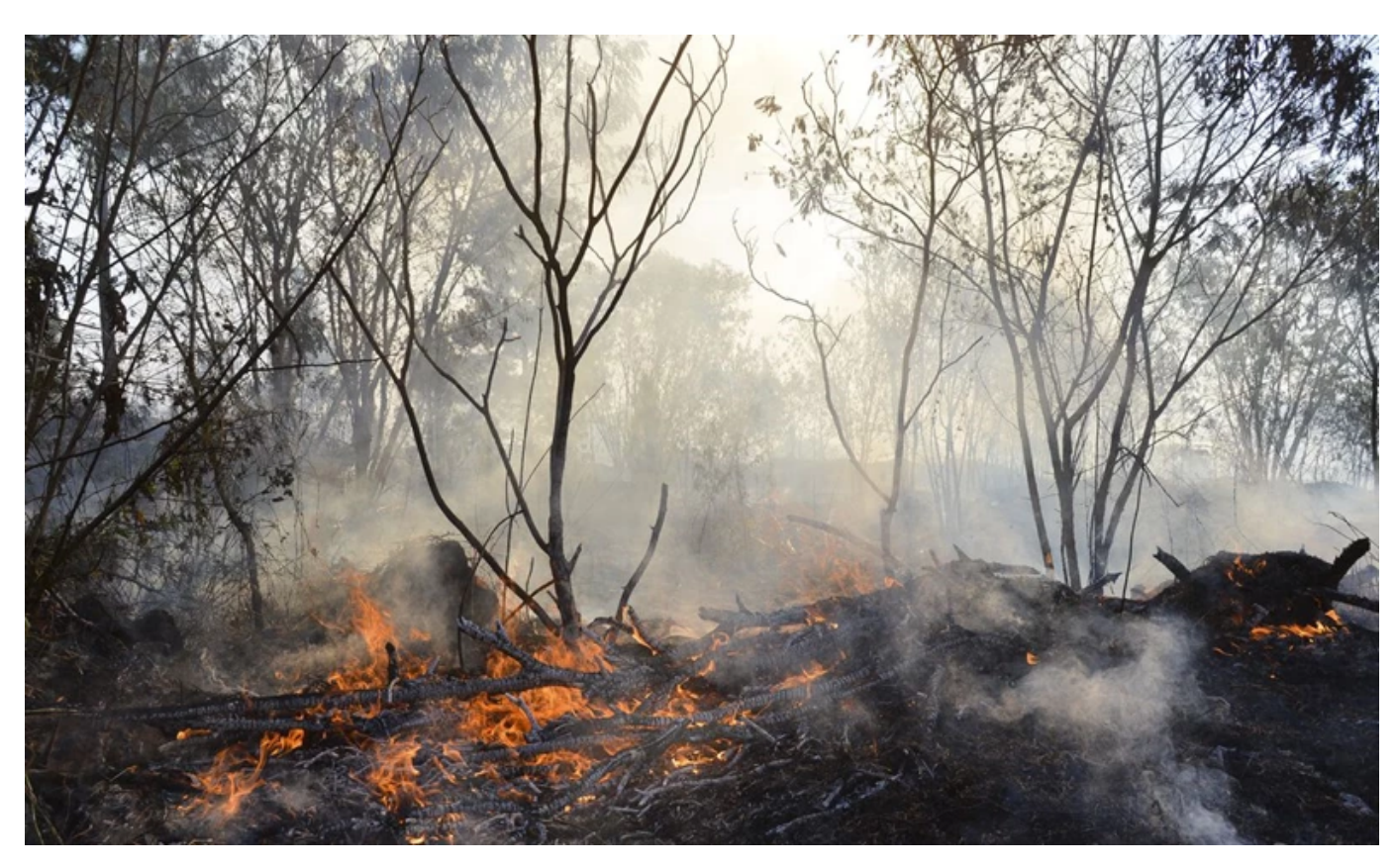

Foto: Valter Campanato/Agência Brasil

Recentemente, acompanhamos como ondas de calor extremo provocaram **desastres por incêndios florestais em vários países** da Europa, na Austrália e no estado norte-americano da Califórnia.

Os incêndios florestais causam diversos prejuízos ambientais e socioeconômicos. No Brasil, **os focos de incêndios, detectados em regiões como a Amazônia**, estão associados principalmente ao desmatamento, embora também haja outras fontes minoritárias de fogo.

O mapa abaixo mostra a intensidade das queimadas, na quarta-feira, dia 27 de julho, em todo o Brasil. **O produto de potência de fogo foi gerado** pelo Laboratório de Análise e Processamento de Imagens de Satélites ([Lapis](https://lapismet.com.br/)), a partir de dados da missão Copernicus.

**A intensidade do fogo ativo é expressa**, na imagem de satélite, pelas cores que vão do laranja (menor energia) a vermelha (mais alta energia), associadas às queimadas.

A taxa de liberação de **radiação térmica, por cada incêndio**, está relacionada à taxa na qual o combustível é consumido e a fumaça produzida.

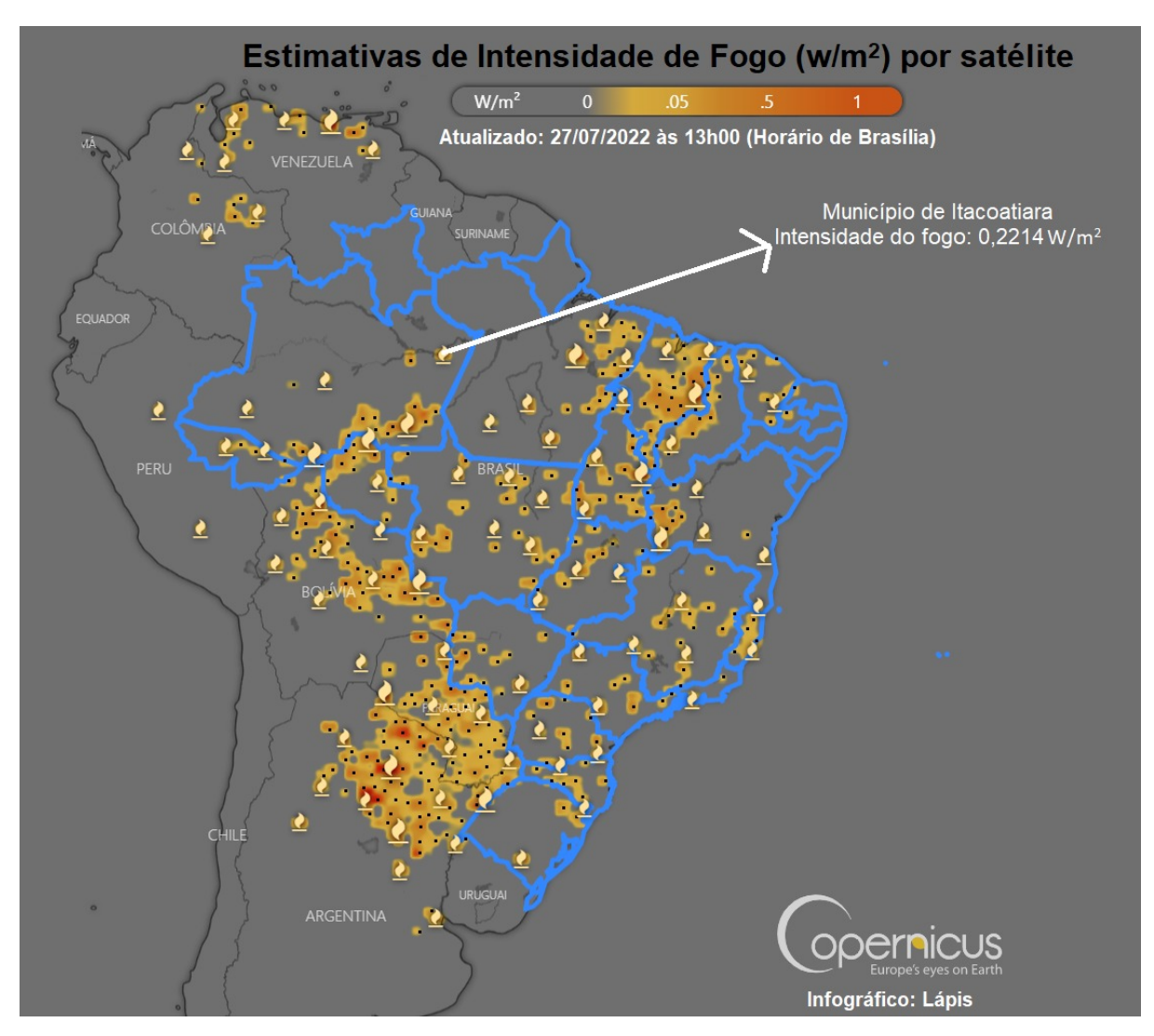

A imagem chama atenção para a **concentração de focos de incêndios** no Maranhão e no oeste do Piauí, além de Rondônia, Tocantins, nordeste do Pará e sul do Amazonas.

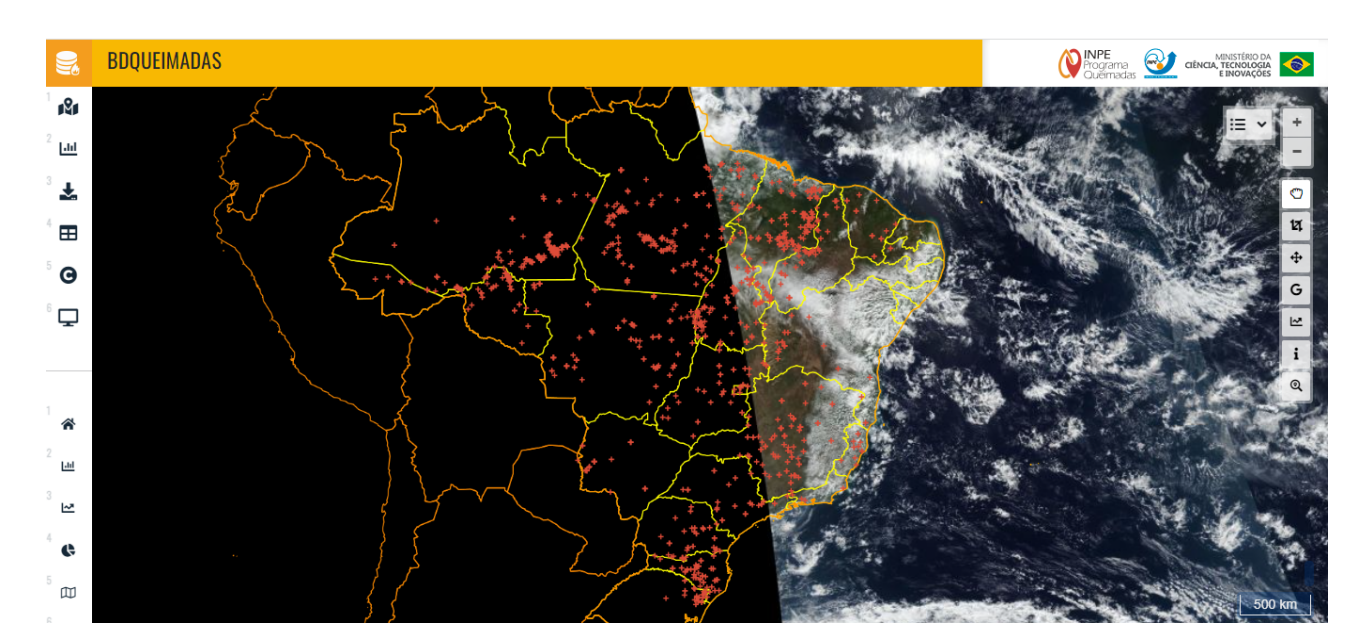

#### **Monitoramento alerta para risco de desastres por incêndios no Brasil**

Desde 2020, os órgãos de controle e segurança pública também contam com o [Sistema PlanetScope,](https://www.letrasambientais.org.br/posts/como-gerar-no-qgis-as-imagens-que-revolucionaram-o-mapeamento-ambiental) **uma tecnologia de ponta usada no mapeamento ambiental**, por meio do Programa Brasil MAIS

(Meio Ambiente Integrado e Seguro).

A constelação de satélites do Planet é formada por **mais de 200 nanossatélites**, com dados de alta resolução espacial e frequência diária.

Essas imagens de alta tecnologia cobrem todo o território nacional, permitindo aos órgãos de segurança pública **mapear e coibir áreas de desmatamento ilegal no Brasil**. Para saber mais sobre o sistema e o processamento desse tipo de imagem, [clique aqui.](https://www.letrasambientais.org.br/posts/como-gerar-no-qgis-as-imagens-que-revolucionaram-o-mapeamento-ambiental)

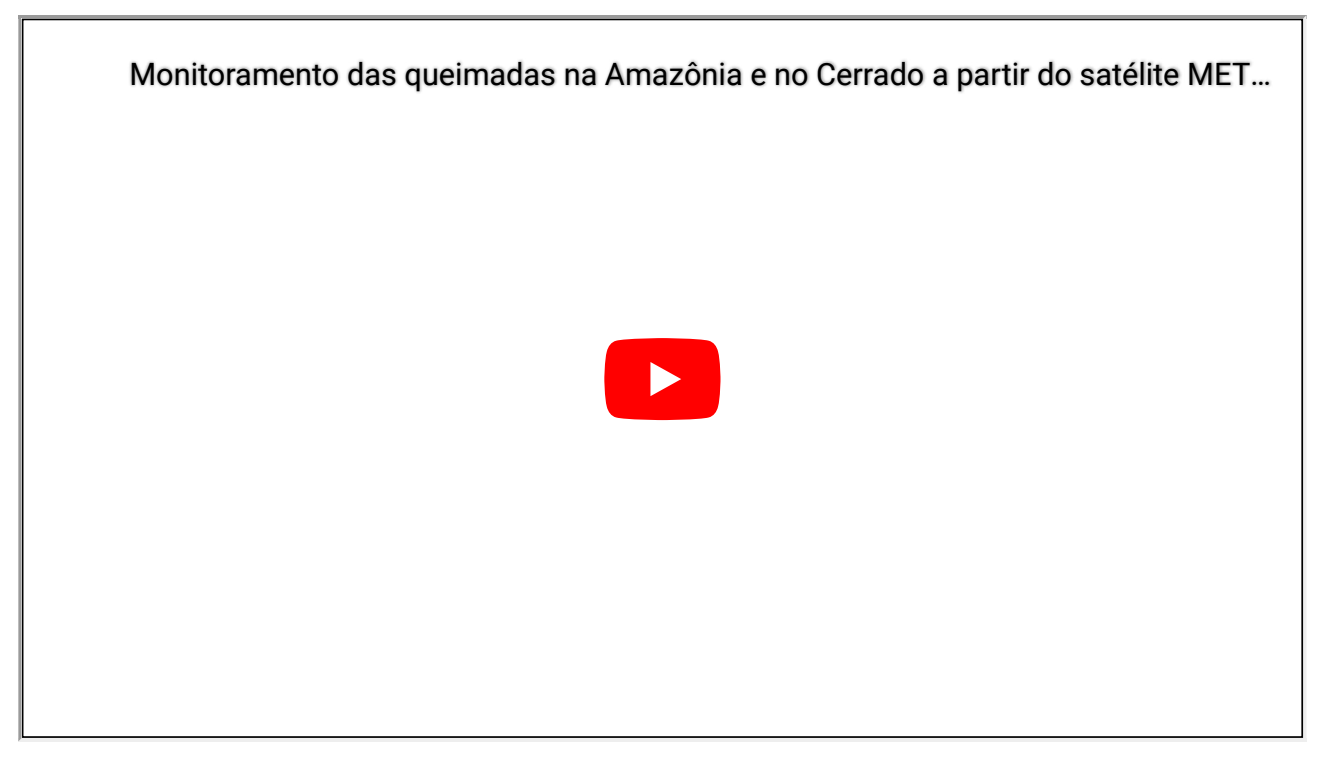

Desde meados de 1985, o Instituto Nacional de Pesquisas Espaciais (Inpe) iniciou experimentos de **detecção das queimadas no Brasil**, em parceria com a Nasa.

Em 1998, o projeto de monitoramento se tornou mais forte, com apoio do programa Proarco. Criado para **controlar as queimadas e o desmatamento na Amazônia**, esse Programa contava com recursos do Ministério do Meio Ambiente.

Hoje, o resultado do monitoramento do Inpe está disponível gratuitamente, **sendo informações cruciais para coibir a devastação ambiental**, especialmente pelos órgãos de controle do desmatamento ilegal.

O monitoramento das queimadas, a partir de dados de satélites, **é essencial para o acompanhamento do problema**, em grandes escalas regionais, especialmente diante da dimensão continental do Brasil. Isso permite gerar análises temporais e espaciais da ocorrência do fogo, que seriam inviáveis de outra forma.

Diariamente, o Inpe **gera automaticamente mais de 200 imagens**, específicas para detecção de focos de queima da vegetação. São recebidos e processados dados de dez satélites, que possuem sensores óticos operando na faixa termal-média de 4um.

São processadas imagens dos satélites polares, NOAA-18 e 19, METOP-B e C, TERRA e AQUA, NPP-Suomi e NOAA-20, bem como **as imagens dos satélites geoestacionários GOES-16 e Meteosat-11**. Cada satélite de órbita polar produz pelo menos dois conjuntos de imagens por dia, enquanto os geoestacioários geram seis imagens por hora.

Além disso, os dados do "satélite de referência" permitem ao Programa Queimadas gerar séries temporais e comparar a situação em diferentes países. **Com metodologia padronizada, essas séries** **temporais geradas são especialmente importantes** para comparar a situação dos incêndios florestais na [Amazônia transfronteiriça](https://www.letrasambientais.org.br/posts/secas-e-desmatamento-aceleraram-degradacao-das-terras-na-amazonia-nas-ultimas-decadas).

Dentre os dados e produtos de satélites gerados operacionalmente pelo Programa Queimadas, estão: **mapas do risco de fogo, de área queimada**, banco de dados, variáveis meteorológicas, mapas de concentração de fumaça, nuvens e focos de incêndios nas áreas protegidas.

O SIG BDQueimadas permite visualizar os focos em um Sistema de Informação Geográfica (SIG), com opções de **filtragem dos focos de incêndios em períodos**, regiões de interesse, satélites, planos de informação (a exemplo do desmatamento, hidrografia, estradas etc.), além da exportação dos dados em formatos csv, shapefile e kml.

Há ainda o Sistema de Informações Ambientais Integrado à Saúde (Sisam). É uma ferramenta de análise de dados espaciais, que **combina informações de concentrações de poluentes**, oriundas de estimativas de emissões de queimadas e de emissões urbanas/industriais.

Esses dados são integrados ao **monitoramento de focos de queimadas** e dados meteorológicos do passado.

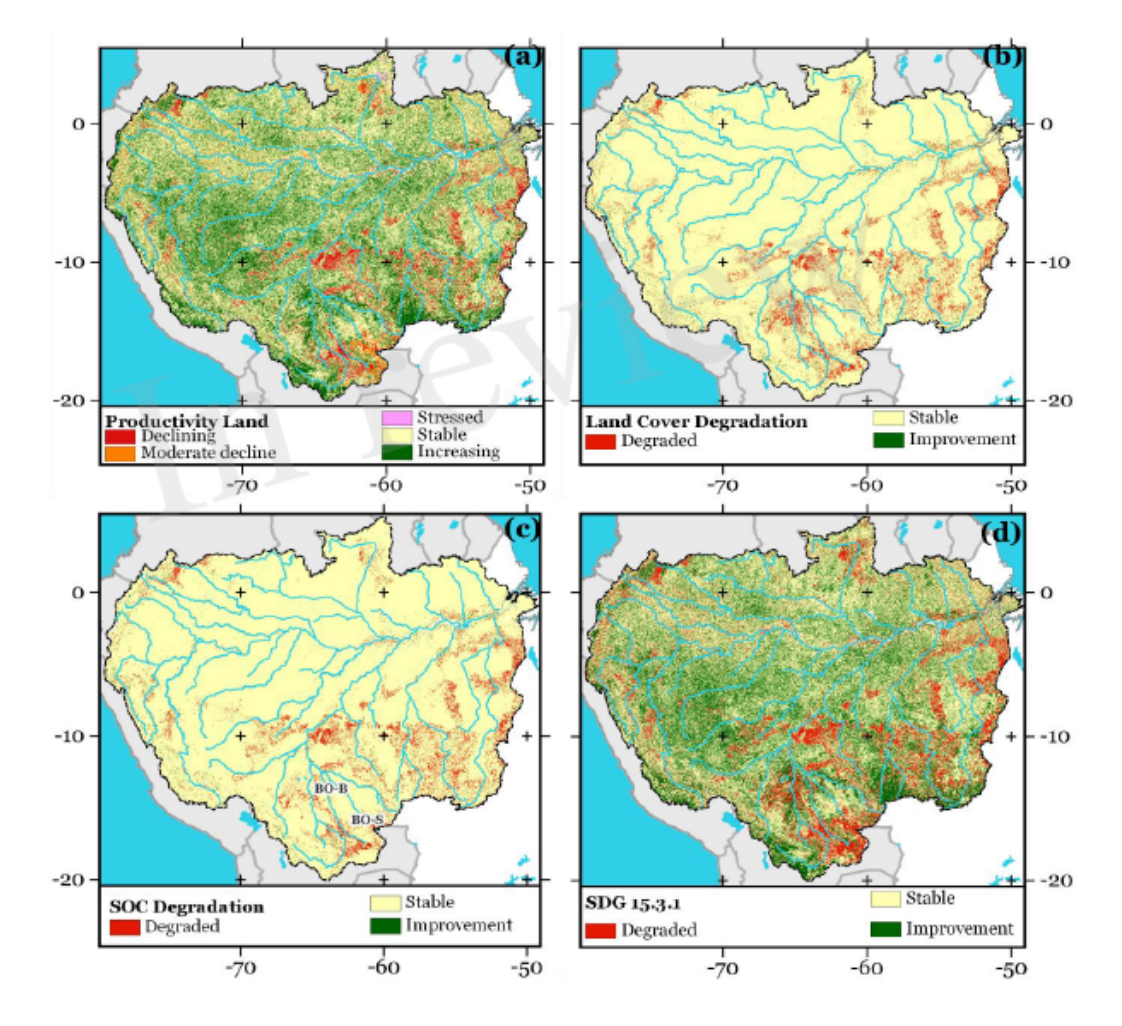

### **As secas e a degradação das terras por queimadas na Amazônia**

Mapas da seca e degradação das terras na Amazonas. Fonte: Lapis.

As secas são extremos climáticos que potencializam as queimadas. Uma pesquisa recente, publicada pelo Laboratório [Lapis](https://lapismet.com.br/), mostrou como **o desmatamento e as queimadas, potencializados pela seca**, têm aumentado a degradação das terras na Amazônia.

Esses processos de devastação da cobertura vegetal **têm tornado as terras improdutivas**, em várias áreas da bacia do rio Amazonas. Para acessar o post completo sobre a pesquisa, [clique aqui](https://www.letrasambientais.org.br/posts/secas-e-desmatamento-aceleraram-degradacao-das-terras-na-amazonia-nas-ultimas-decadas).

De acordo com dados obtidos por satélite pelo Instituto do Homem e Meio Ambiente da Amazônia (Imazon), no primeiro semestre de 2022, **ocorreu a maior destruição da floresta amazônica em 15 anos.**

De janeiro a junho deste ano, foram derrubados 4.789 km², **quase 20% a mais do que no mesmo período do ano passado**, quando a região já havia tido uma explosão no desmatamento. Essa área equivale a duas vezes o território de Palmas, a nona maior capital brasileira.

A fronteira agrícola de Matopiba, que resulta da confluência de territórios do Maranhão, Tocantins, Piauí e Bahia, **tem sido muito afetada pelas queimadas**. O processo de destruição da vegetação na região é impulsionado pelas [secas](https://www.letrasambientais.org.br/posts/cresce-numero-de-municipios-que-enfrentam-seca-no-brasil-) e geralmente ocorre com o objetivo de abrir novas terras agrícolas.

O mapeamento acima apresenta produtos de satélite, gerado pelo Laboratório Lapis, **a partir de índices de seca e de degradação das terras, na bacia do rio Amazonas**. As imagens de satélite foram processadas no software QGIS.

Foram usados dados do produto CHIRPS, Índice de Vegetação por Diferença Normalizada (NDVI), **evapotranspiração,** carbono orgânico do solo e mudança na cobertura da terra.

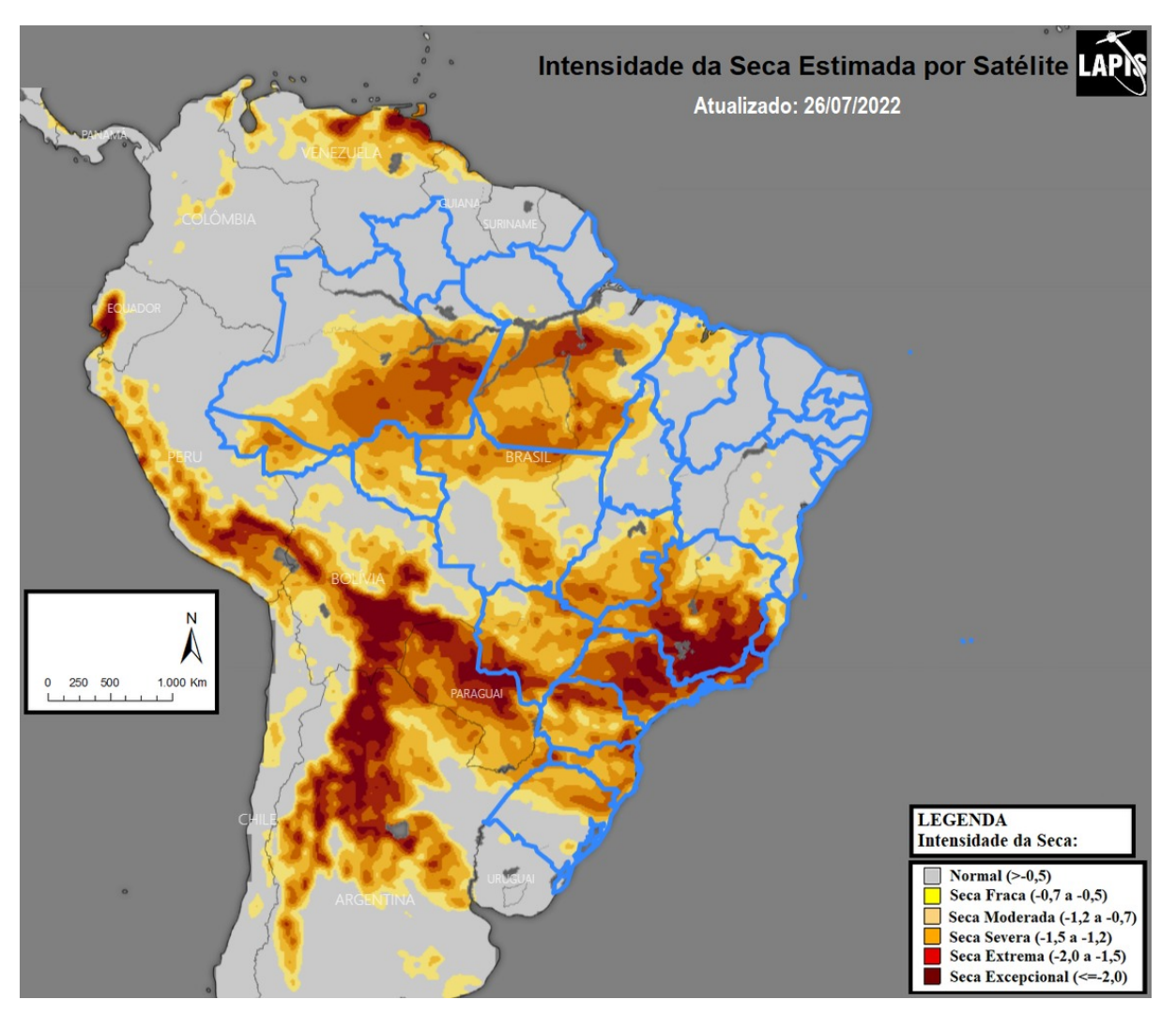

Mapa da intensidade da seca no Brasil, processado no QGIS.

É possível comparar o mapa da potência de fogo, obtido a partir de dados de satélite **com o mapa de monitoramento da seca no Brasil**. Isso permite observar a relação entre a estiagem e a queima da vegetação.

É o caso do mapa acima, da intensidade da seca no Brasil, que permite estimar o nível de severidade da seca em cada região. Em um software SIG, como o QGIS, **esse mapa pode ser sobreposto como uma**

**camada de informação**, para analisar a influência do fenômeno climático no aumento dos incêndios florestais.

Em algumas regiões brasileiras, **condições climáticas de seca, associadas a alguns fatores da atmosfera e ventos,** potencializam as queimadas. Todavia, em alguns casos, o aumento dos incêndios florestais pode não estar relacionado necessariamente à seca.

Isso ocorre **quando a concentração de focos de incêndios** se deve predominantemente à ação humana, não sendo necessariamente potencializado por condições climáticas e atmosféricas.

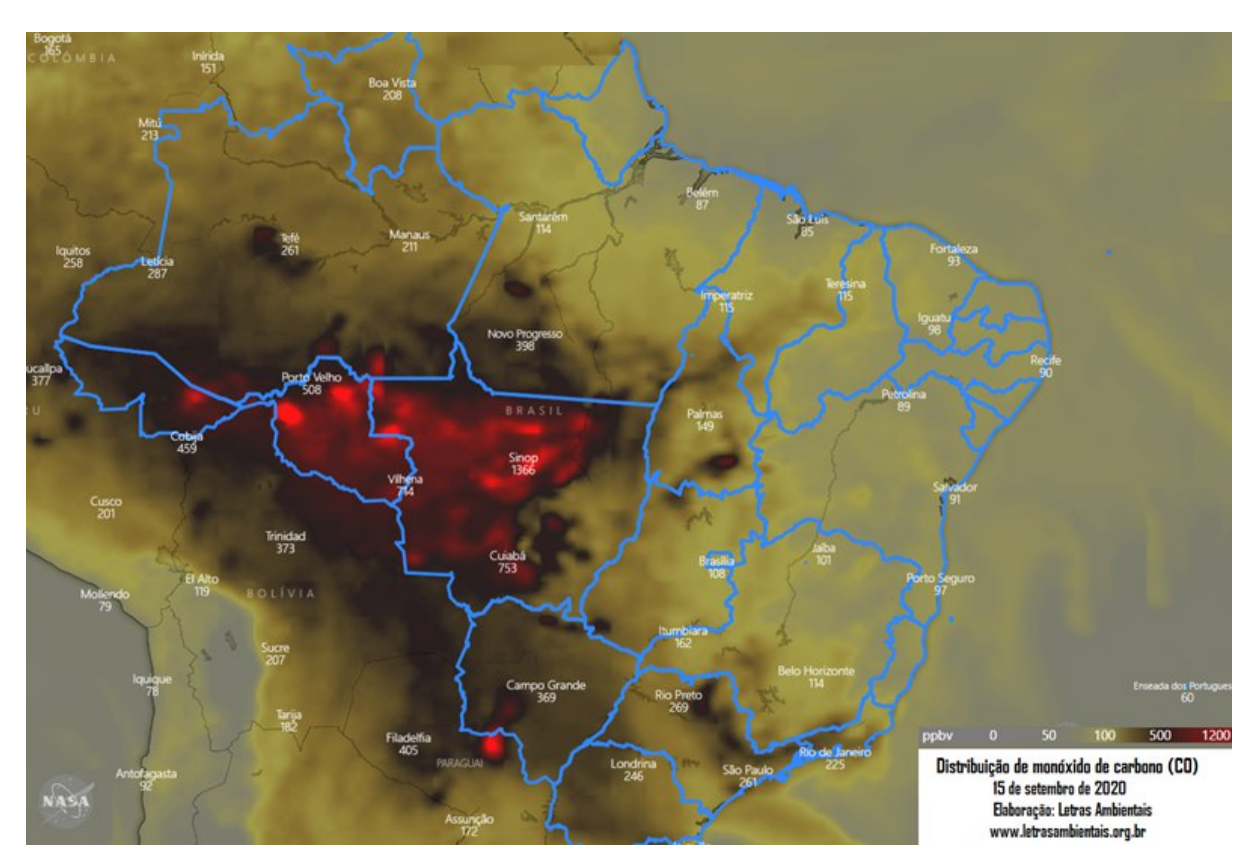

## **Dados gratuitos sobre queimadas e incêndios florestais no Brasil**

Monitoramento da poluição por queimadas no Pantanal. Fonte: Lapis.

De acordo com o Programa Queimadas, do Inpe, neste mês de julho, houve registro de 33.261 focos de incêndios florestais no Brasil. **A detecção dos focos de incêndios, nas imagens de satélites**, utiliza uma mesma metodologia, para identificar o fogo em todas as regiões, diariamente.

A relação dos focos de incêndios detectados com a presença de queimadas não é direta, nas imagens de satélite. **Um foco indica a existência de fogo em um elemento de resolução** da imagem (pixel). No pixel, pode haver uma ou várias frentes de fogo ativo distintas, mesmo que a indicação seja de um único foco ou ponto.

Todos os dados e produtos de satélites gerados do Programa Queimadas **estão disponíveis gratuitamente para** *download*, para atividades específicas dos usuários. Basta acessar [este link.](https://queimadas.dgi.inpe.br/queimadas/bdqueimadas)

# **Mais informações**

**Para processar e analisar imagens de satélite**, usando o *software* QGIS, inscreva-se no Curso online ["Mapa da Mina", do Laboratório Lapis, do básico ao avançado.](https://mapadamina.org.br/)

O Curso é um treinamento 100% prático, que ensina a dominar o QGIS, **para processar produtos e indicadores, baseados em dados de satélites**, incluindo imagens da constelação de nanossatélites

PlanetScope. Para conhecer o método, [clique aqui](http://mapadamina.org.br/).

*\*Última atualização em: 28.07.2022, às 16h55.*

#### **COMO CITAR ESTE ARTIGO:**

LETRAS AMBIENTAIS. [Título do artigo]. ISSN 2674-760X. Acessado em: [Data do acesso]. Disponível em: [Link do artigo].

[Copyright © 2017-2022 Letras Ambientais, licenciado por c](https://www.letrasambientais.org.br/politica-privacidade)[reative commons](https://creativecommons.org/licenses/by-nc-sa/4.0/?ref=chooser-v1) [| Todos os direitos reservados | Política de](https://www.letrasambientais.org.br/politica-privacidade) privacidade

Selecione o idioma  $\vee$ Powered by **Google [Tradutor](https://translate.google.com/)**